### ブログ投稿機能 利用方法

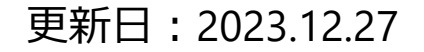

#### 制作した際とへログイン

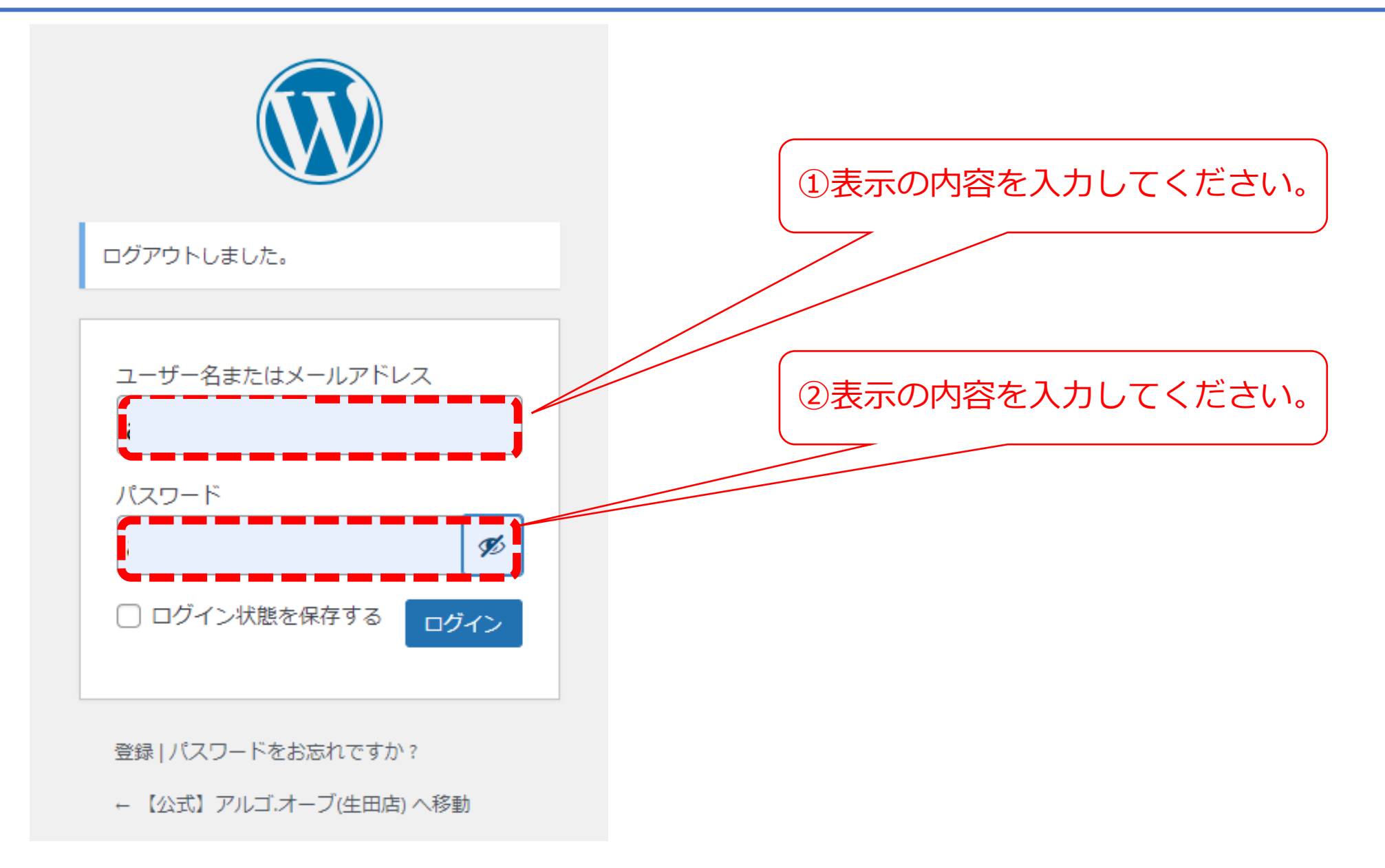

#### ブログ機能(コンテンツ投稿) 新規投稿①

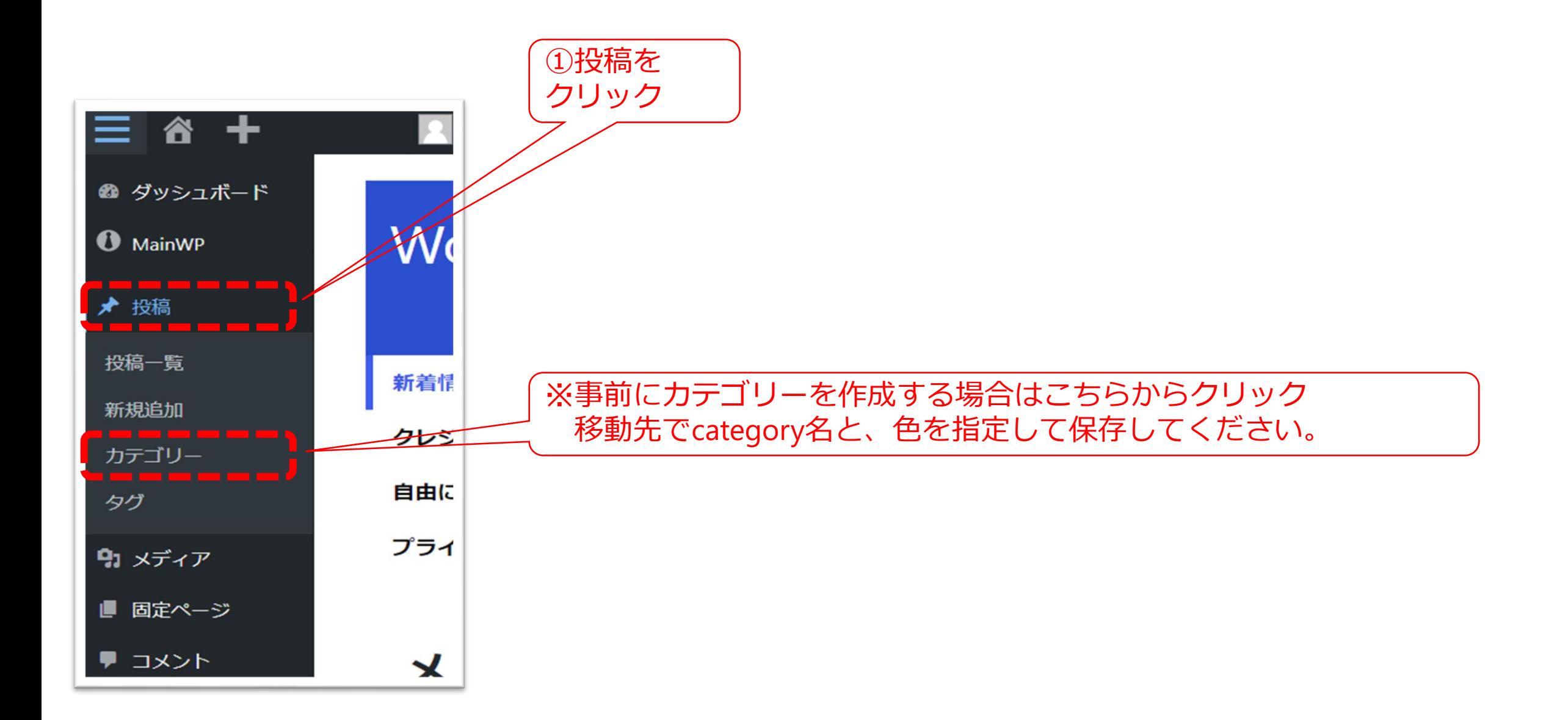

#### ブログ機能(コンテンツ投稿) 新規投稿②

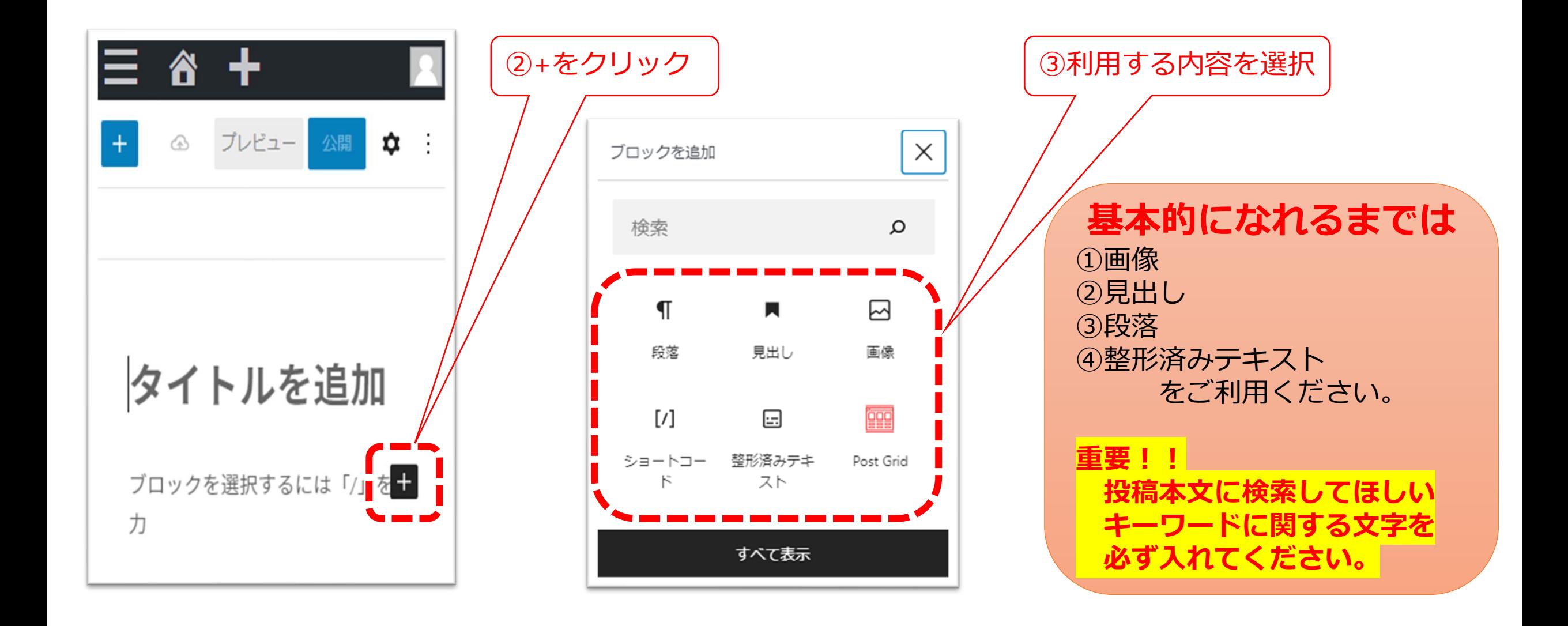

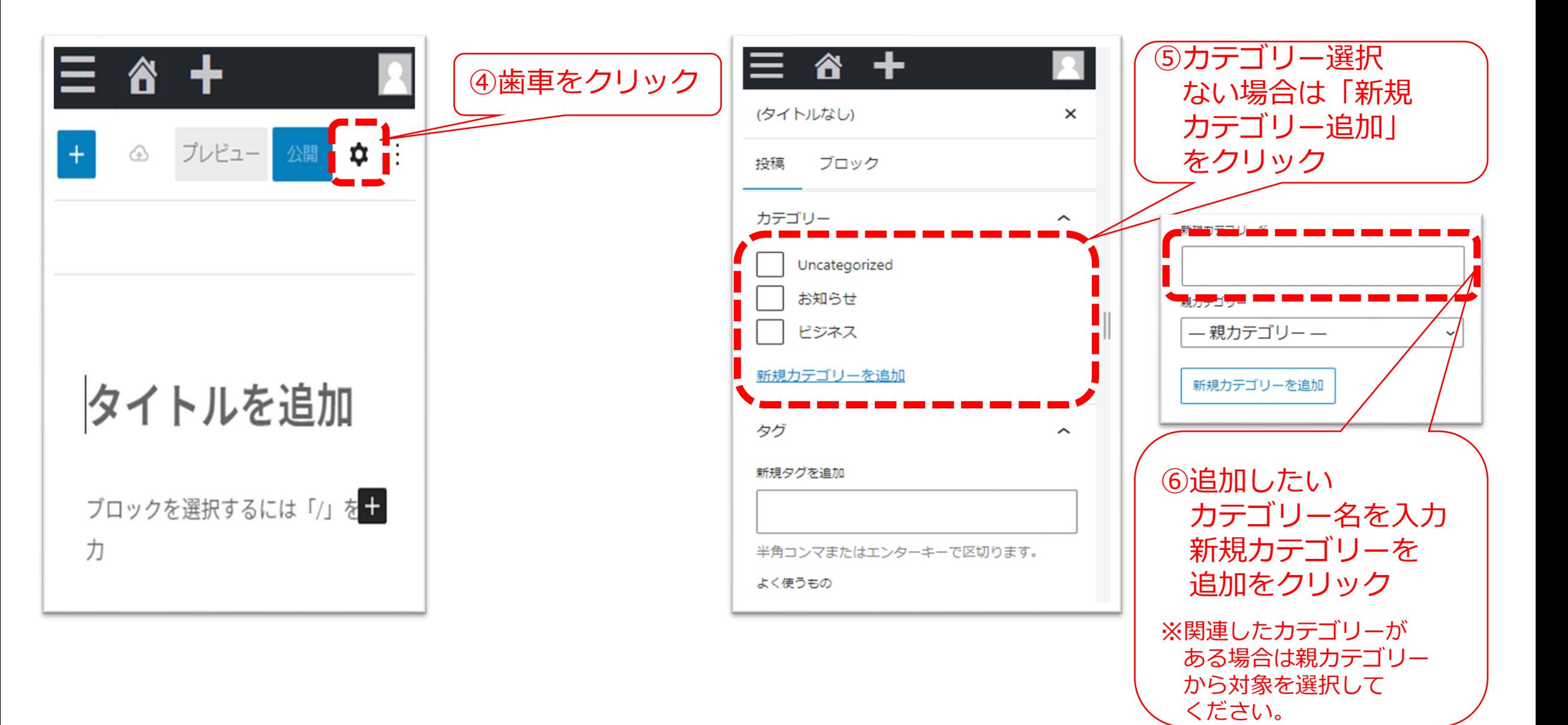

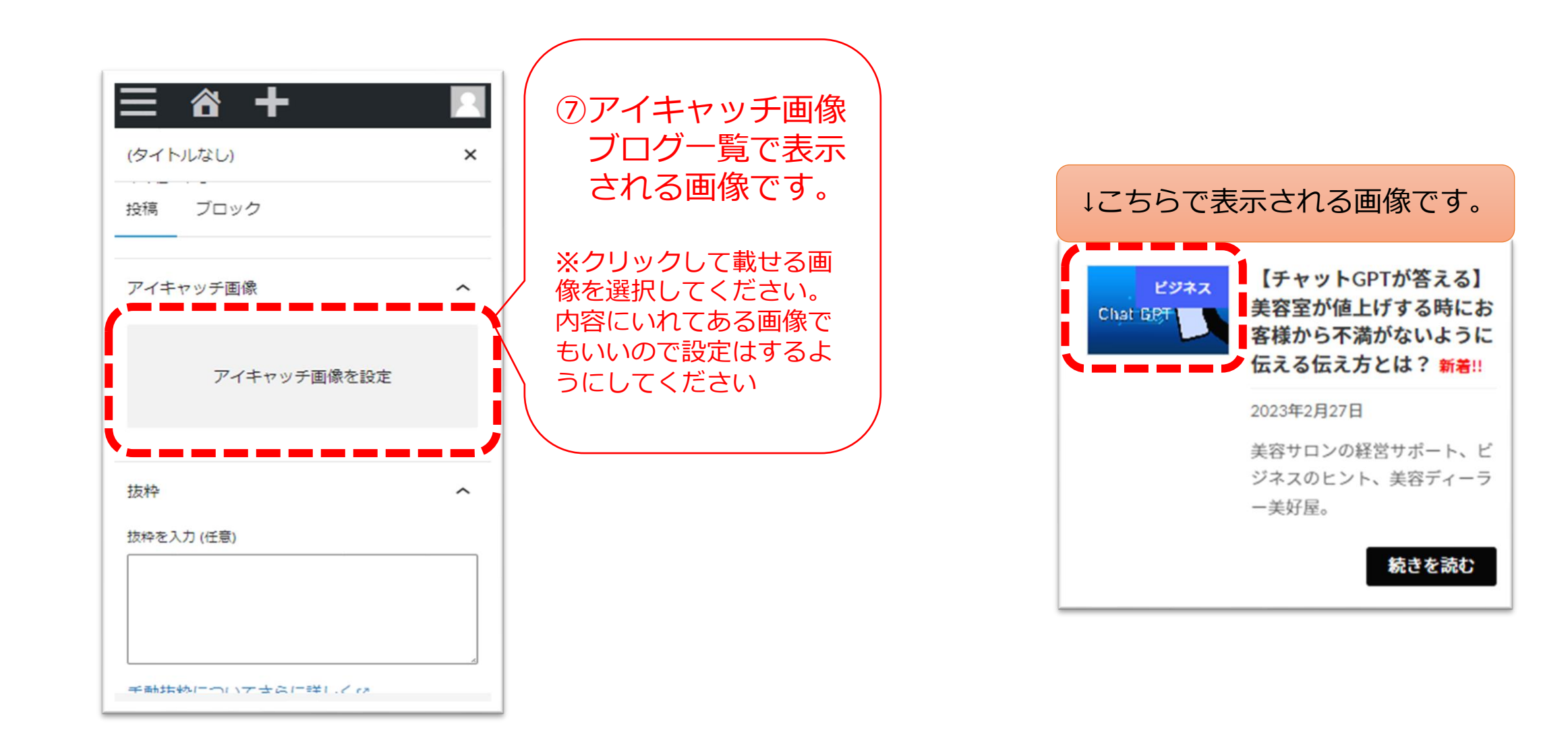

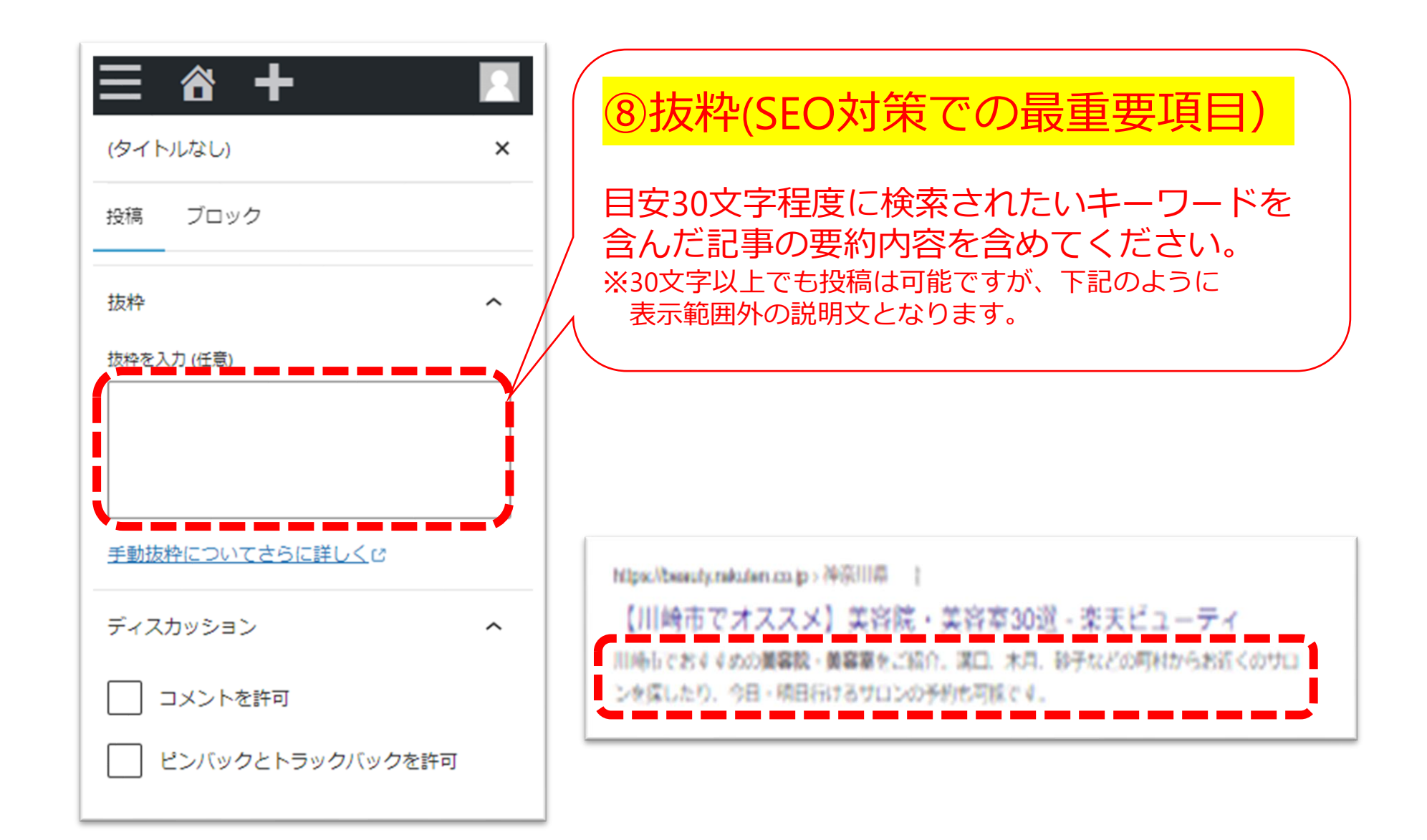

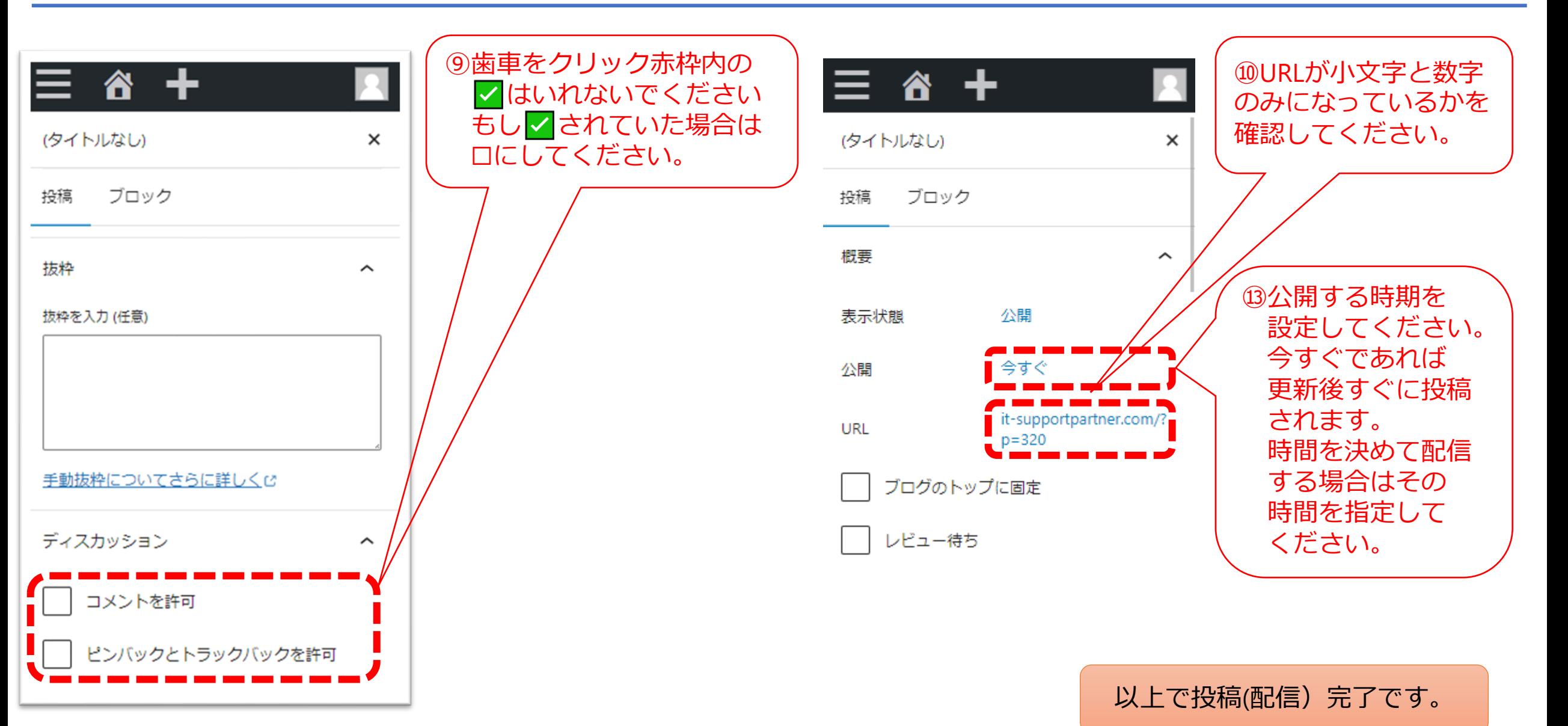